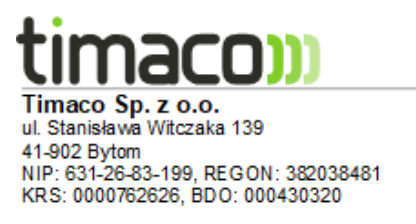

## **Kontrola zleceń**

**Kontrola zleceń** to moduł programu Punktualnik 2.0 który umożliwia pracownikom podczas zdarzenia wprowadzenie w urządzenie wybranego rodzaju zlecenia. Poprzez moduł dostępne są funkcje umożliwiające definiowanie zleceń oraz rozliczanie ich z realizacji.

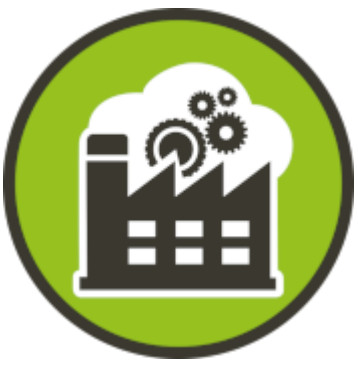

Tego typu rozwiązanie sprawdza się w przypadku firm zatrudniających tymczasowych pracowników oraz w zakładach produkcyjnych.

Niektóre czytniki **TIMACO** posiadają już moduł kodów pracy.

Pierwszym krokiem jest zdefiniowanie (poprzez oprogramowanie lub bezpośrednio je wprowadzić do urządzenia) które zlecenia dla jakich pracowników maja być dostępne.

Rejestracja pracownika odbywa się poprzez przycisk "Wejście" na czytniku a nasępnie "\*" po tym zabiegu na ekranie wyświetli się lista dostępnych zadań z których jedno wybiera dany pracownik.

Zakończenie zlecenia następuje po wyborze klawisza "Wyjście" natępnie "\*" i wybór zadania.

Podczas jednego dnia pracownik może pracować nad wieloma zadaniami.

Po zakończeniu dnia roboczego i pobraniu logów, można wygenerować następujący raport:

- podsumowanie
- czas spędzony nad konkretnym zadaniem
- jakie zadania i ile czasu spędzono nad zadaniem
- jakie zadania i ile czasu spędziła konkretna osoba
- jakie zadania i ile czasu poświęcili wszyscy pracownicy